## **ABSTRACT**

 Microsoft Speech SDK(Software Development Kit) have all requirement to develop software speech recognition require the voice to call the program and other activity. Microsoft Speech SDK can give all developer needs though SAPI(Speech Application Programming Interface).

Application of speech recognition use Microsoft Speech SDK 5.1 to call the program and run command of menu Microsoft Office is one of result usage Microsoft Speech SDK. This Application is used to call program wanted by user, quicker is expected in calling program compared to use mouse, also facilitate the user to run command of menu Microsoft Office.

Application speech recognition can call the program with extension \*.exe and \*.cpl(Control Panel), also can run command of menu Microsoft Office, by govern to use the voice . Storage of command use XML(Extensible Markup Language).

Keywords : speech recognition, to call program, run command.

## **ABSTRAK**

Microsoft Speech SDK(Software Development Kit) memiliki semua kebutuhan untuk mengembangkan perangkat lunak pengenalan suara yang membutuhkan suara untuk menjalankan aplikasi dan berbagai aktivitas lainnya. Microsoft Speech SDK mampu memberikan semua keperluan developer melalui SAPI(Speech Application Programming Interface).

Aplikasi pengenalan suara menggunakan Microsoft Speech SDK 5.1 untuk memanggil program dan menjalankan perintah menu Microsoft Office pada Windows merupakan salah satu hasil dari penggunaan Microsoft Speech SDK. Aplikasi ini digunakan untuk memanggil program yang diinginkan oleh pengguna, yang diharapkan lebih cepat dalam memanggil program dibandingkan dengan menggunakan mouse, juga memudahkan pengguna untuk menjalankan menu Microsoft Office.

Aplikasi pengenalan suara dapat memanggil program \*.exe dan \*.cpl(Control Panel), juga dapat menjalankan perintah menu Microsoft Office, dengan melakukan perintah menggunakan suara. Penyimpanan perintah menggunakan XML(Extensible Markup Language).

Kata kunci : pengenalan suara, memanggil program, menjalankan perintah.

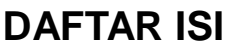

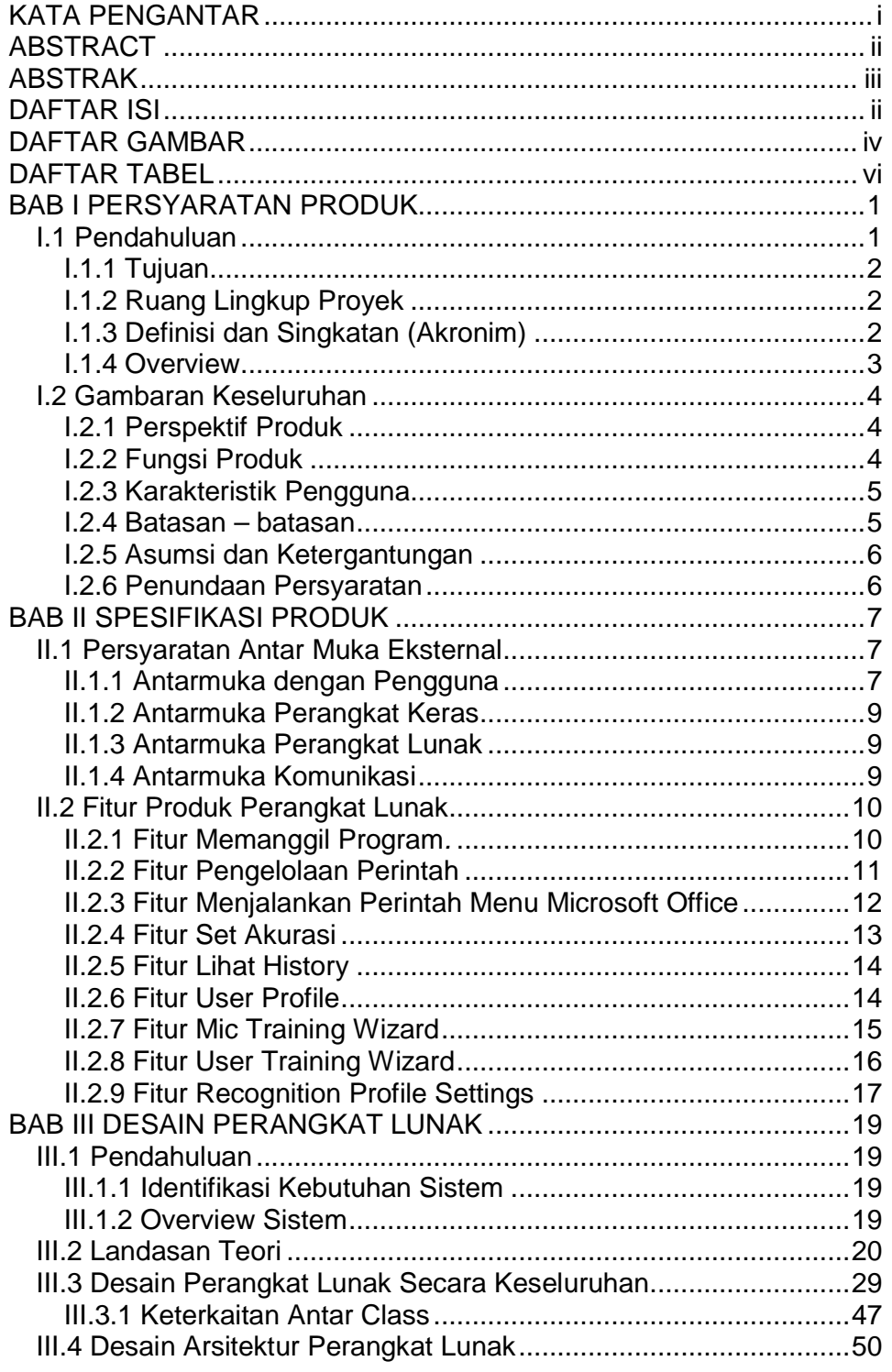

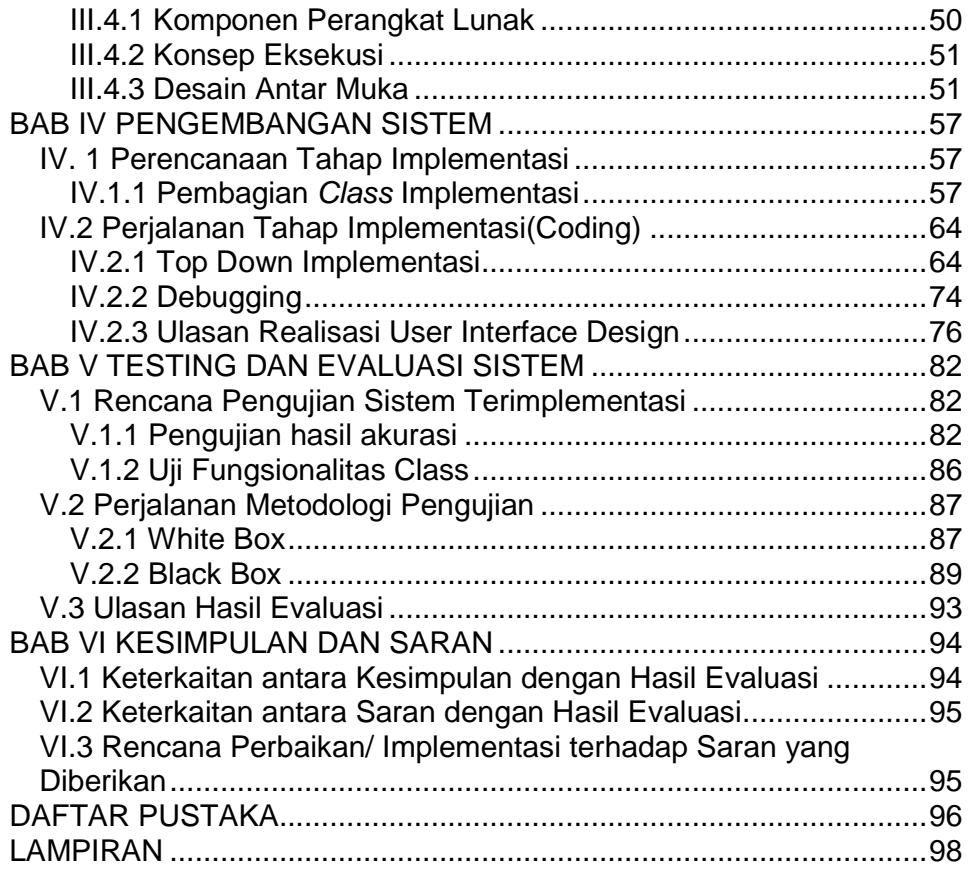

## **DAFTAR GAMBAR**

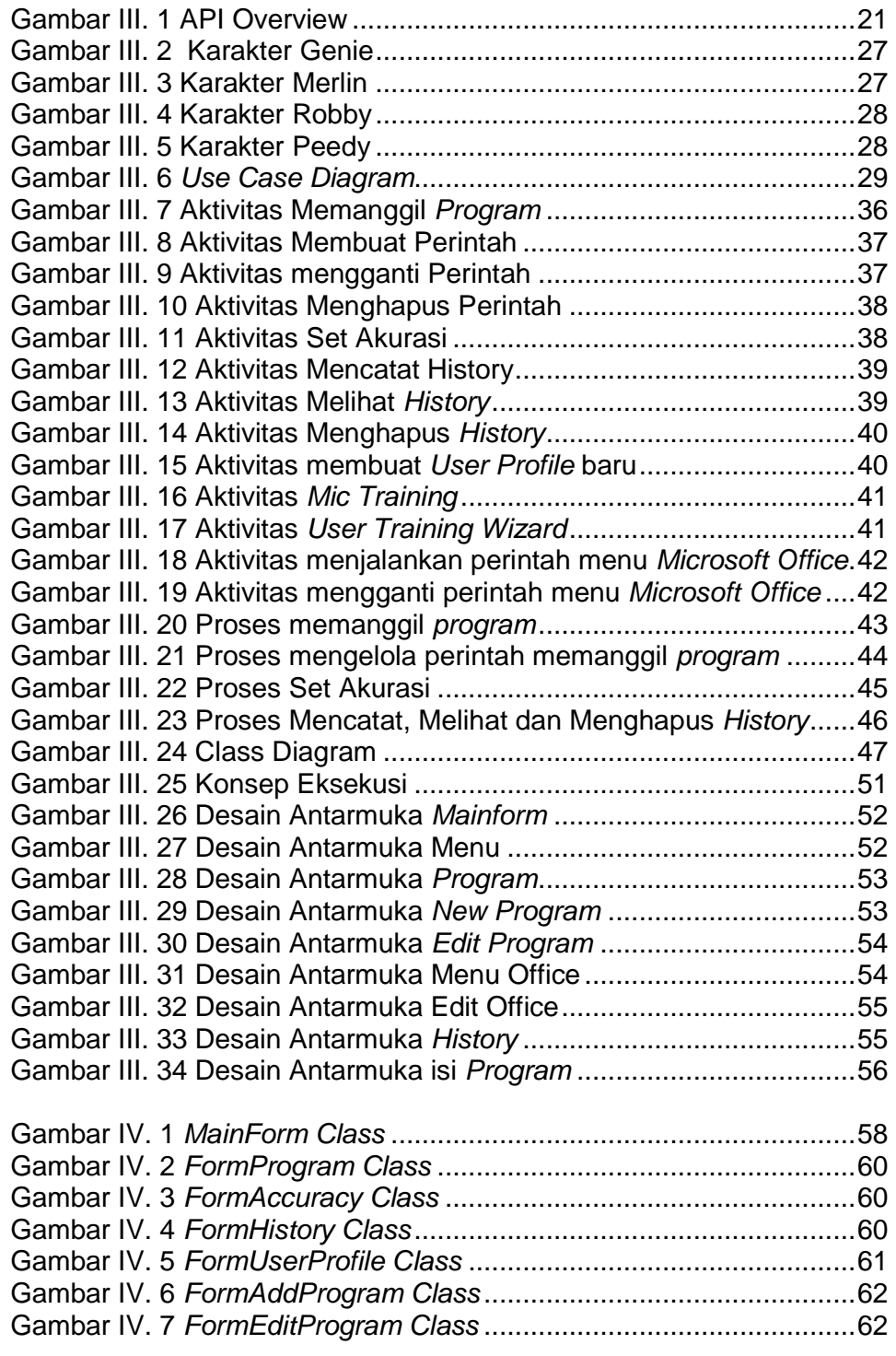

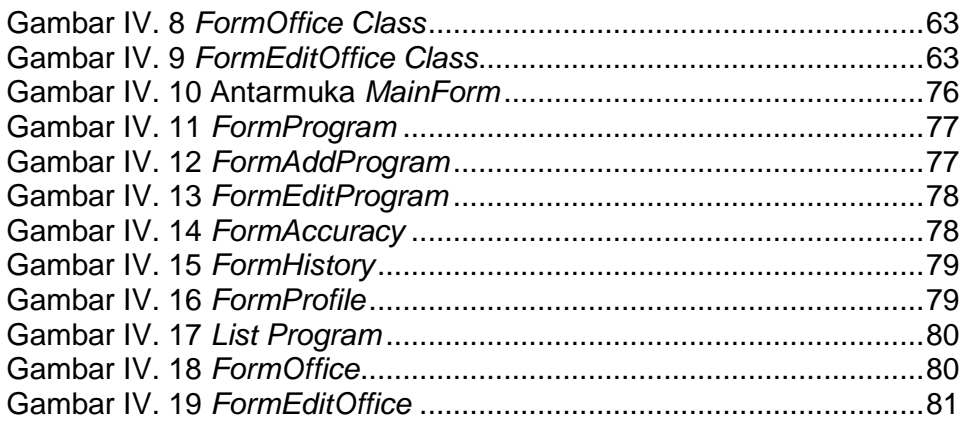

## **DAFTAR TABEL**

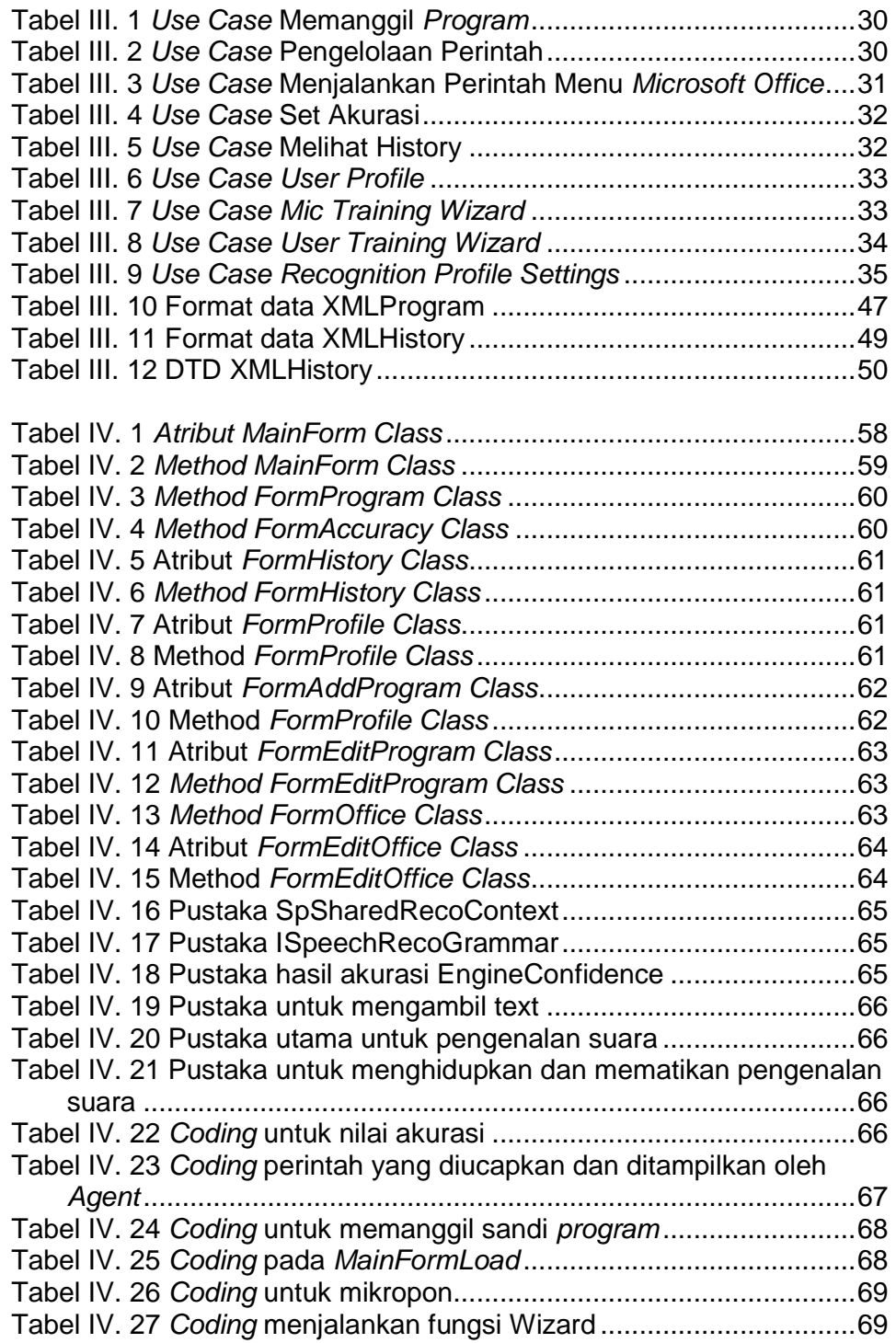

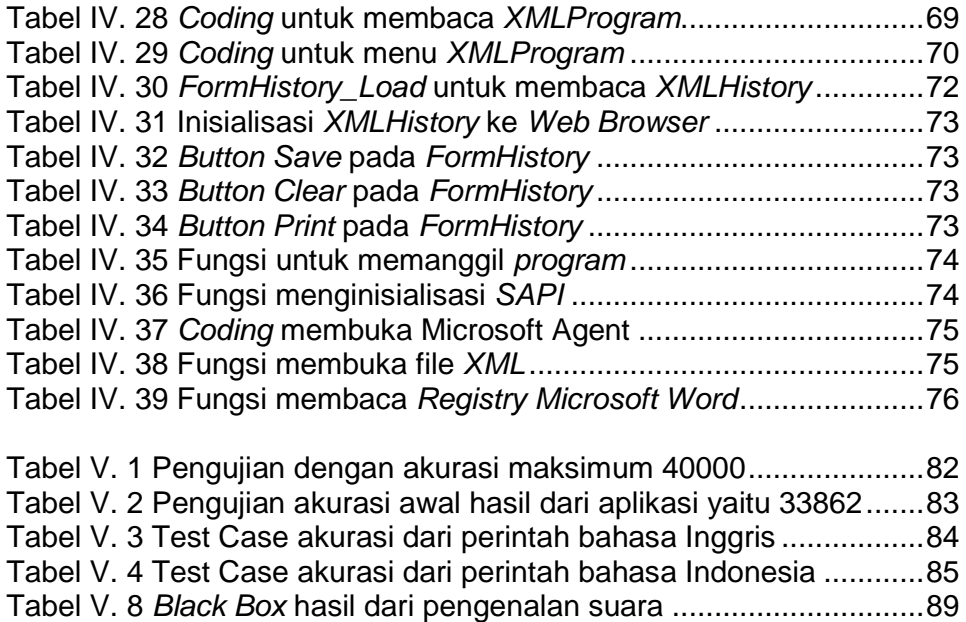